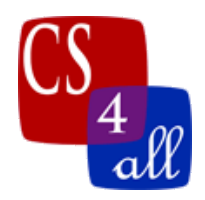

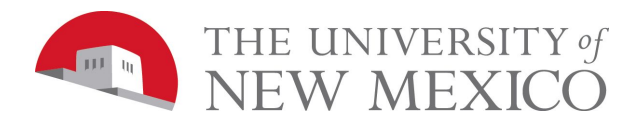

## CS108L Computer Science for All Module 5 Intro & Guide Saving Nemo: An Ecosystem Model

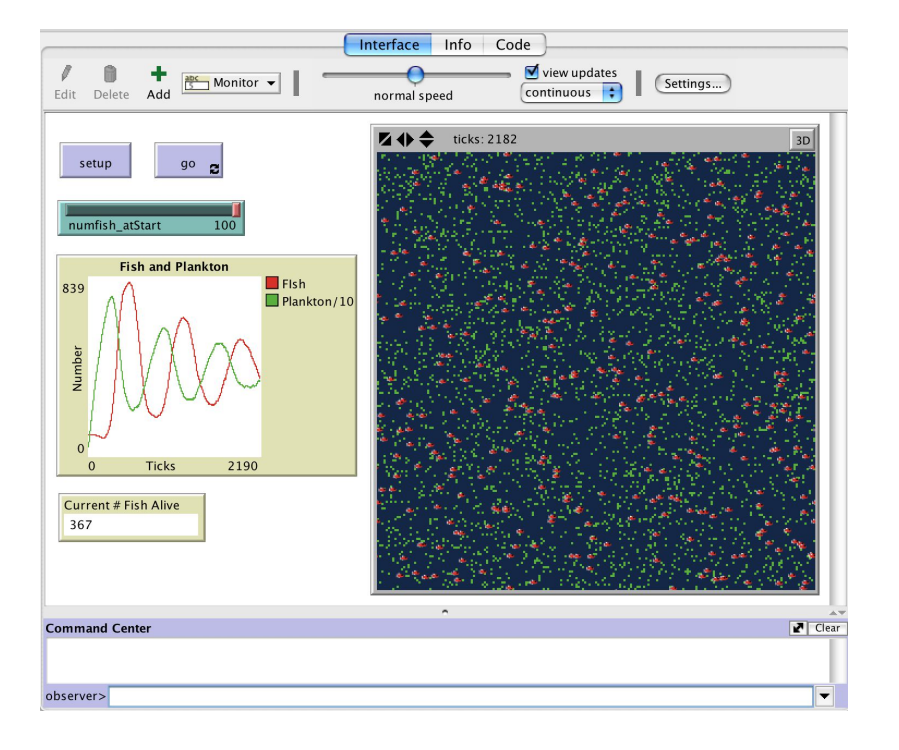

In this lab, you will be creating a model that represents a simple (but complex!) ecosystem. You will create fish that swim around and eat plankton. Your fish will die if they can't find enough plankton to eat, and will have baby fish if they can eat enough food.

You will need to balance your ecosystem so that neither your fish nor plankton populations die out completely. This could look like oscillating populations (see the graph in the above image) or stable populations (where both lines are mostly horizontal).

## Part 1 (Week 1):

- On the Interface tab, change the max-pxcor and max-pycor to 100. Change patch size to 3. Set the world to wrap both vertically and horizontally.
- Change world color to blue.
- For the fish:
	- Create one breed of fish.
	- Add a slider to adjust the initial fish population.

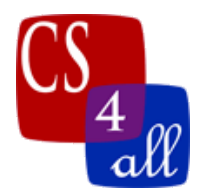

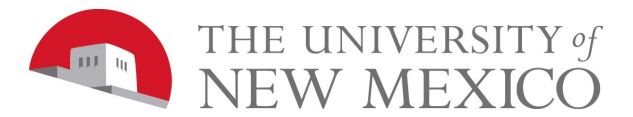

- $\circ$  Make fish size 1< size  $\le$  5, set them all to the same color, and set the shape to fish.
- $\circ$  Fish have a breed variable that monitors each fish's energy (initial energy  $\neq 0$ ).
- For the plankton:
	- Create a slider for the initial plankton population.
	- Set random patches in the world green to represent plankton. Use the slider you created to set the initial number of random green patches, and every tick give each patch a 1/100 chance of becoming a green patch (a plankton).
- Fish behavior parameters:
	- With each tick, fish move forward 1 step in a wiggle walk, and lose a constant amount of energy (you specify how much).
	- When fish are on a green patch, they eat the plankton, gain a constant amount of energy (you specify how much), and the patch turns back to blue.
	- When fish reach a certain constant energy level (you specify what level), fish reproduce (make another fish).
	- When they reproduce, fish lose a constant amount of energy (you specify how much).
	- $\circ$  A fish dies when its energy = 0.
- Create a graph on the Interface that records the population of fish and plankton over time. Make sure you label the graph appropriately, and use different line colors for fish and plankton.
- Create a monitor that keeps track of the number of fish currently alive in the simulation.
- Balance your ecosystem:
	- Manipulate the values for the fish behavior parameters listed above until your fish and plankton populations both survive until at least 10,000 ticks at at least one value of the initial population variables.
	- Record all of these parameter and variable values on the Info tab so we can reproduce your results.

## Part 2 (Week 2):

- Add a switch to the Interface tab that determines whether the invasive species model is On or Off. When On, the below additional features should be included in your model.
- Add a second fish breed to your ecosystem model:
	- Create a slider on the Interface to set the invasive species' initial population.
	- Make invasive fish all the same color, and different from your first breed.
	- Give invasive fish their own breed variable to track their energy.
- Add a second plankton type to your model:
	- Create another slider for the initial population of the second plankton.
	- Set random patches in the world red to represent plankton. Use the slider you created to set the initial number of random red patches, and every tick give each patch a 1/100 chance of becoming a red plankton.

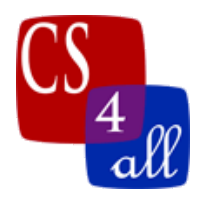

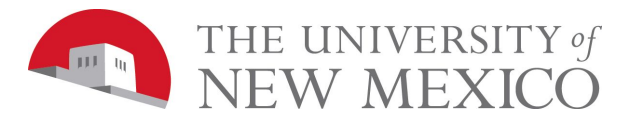

- Invasive fish behavior parameters:
	- Invasive fish eat both green and red plankton; the first species still eats only green.
	- Invasive fish move differently from the first fish species (they turn left and right in the wiggle walk by a different maximum angle).
	- They have different initial energy.
	- They gain or lose energy differently (at least two paramters must be different). For example, invasive fish might move faster but lose more energy from moving. Or the new breed might need less energy to reproduce, but the baby fish start their life with less energy than the baby fish of the first breed.
- Create a graph that plots the first species of fish, second species of fish, and each species of plankton over time (you will have 4 different lines on the same plot).
- Create monitors that record the population of the first species of fish, second species of fish, and each species of plankton.
- **Week 1 Analysis:** Write a short paragraph on your Info tab that describes what happens when you introduce these other species to your first model. Did anything change? Is all or part of your model still balanced? Why or why not?

## Part 3 (Week 2):

For this section, we are going to run a series of experiments using the model you've created, and then we're going to graph the data so it's easy to analyze. You can choose to run your experiments in your Part 1 or Part 2 model, but be clear about which you have chosen.

- Select one parameter to sweep. This may be anything from first fish species' breeding threshold to the red plankton regeneration probability.
- Holding all other parameters constant, run at least 5 simulations for at least 10,000 ticks each. The first simulation should be run at with a parameter value of 0, and the other 4 should be at regular intervals over the range of reasonable values for that parameter.
- Sample (i.e. record) the four population measures every 100 ticks (green & red plankton, first & invasive fish), and log the data in a spreadsheet. You can use Excel, Google Sheets, or any other program with this ability. You will have 100 samples of 2 or 4 data points for each simulation, depending on whether you are using your Part 1 or Part 2 model. Create informative table, column, and row titles for your data.
- **Example:** To parameter sweep the energy of your initial fish population, run the simulation for 10,000 ticks with an initial energy of zero. Record the number of plankton and fish every 100 ticks. Then, repeat the simulation with an initial energy of 50, 100, 150, and 200. You will have 100 samples that include each species' populations.
	- Be reasonable with your sweep. If your population is balanced when the parameter is 100, the 0-200 range makes sense. If your population is balanced when the parameter is 500, you may want to sweep the parameter in increments of 250 (sampling in the range 0-1,000).

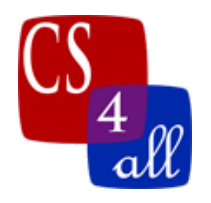

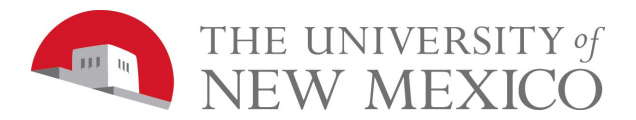

- Finally, graph the data in your spreadsheet program. This graph should illustrate what happens to your populations when the parameter changes. Make sure to include units of measurement.
- **Week 2 Analysis:** Write a short paragraph of analysis. Can you conclude anything from your graphs? How could this model be extended or improved to answer other research questions? How could this type of experiment be applied or used in a real-world setting?

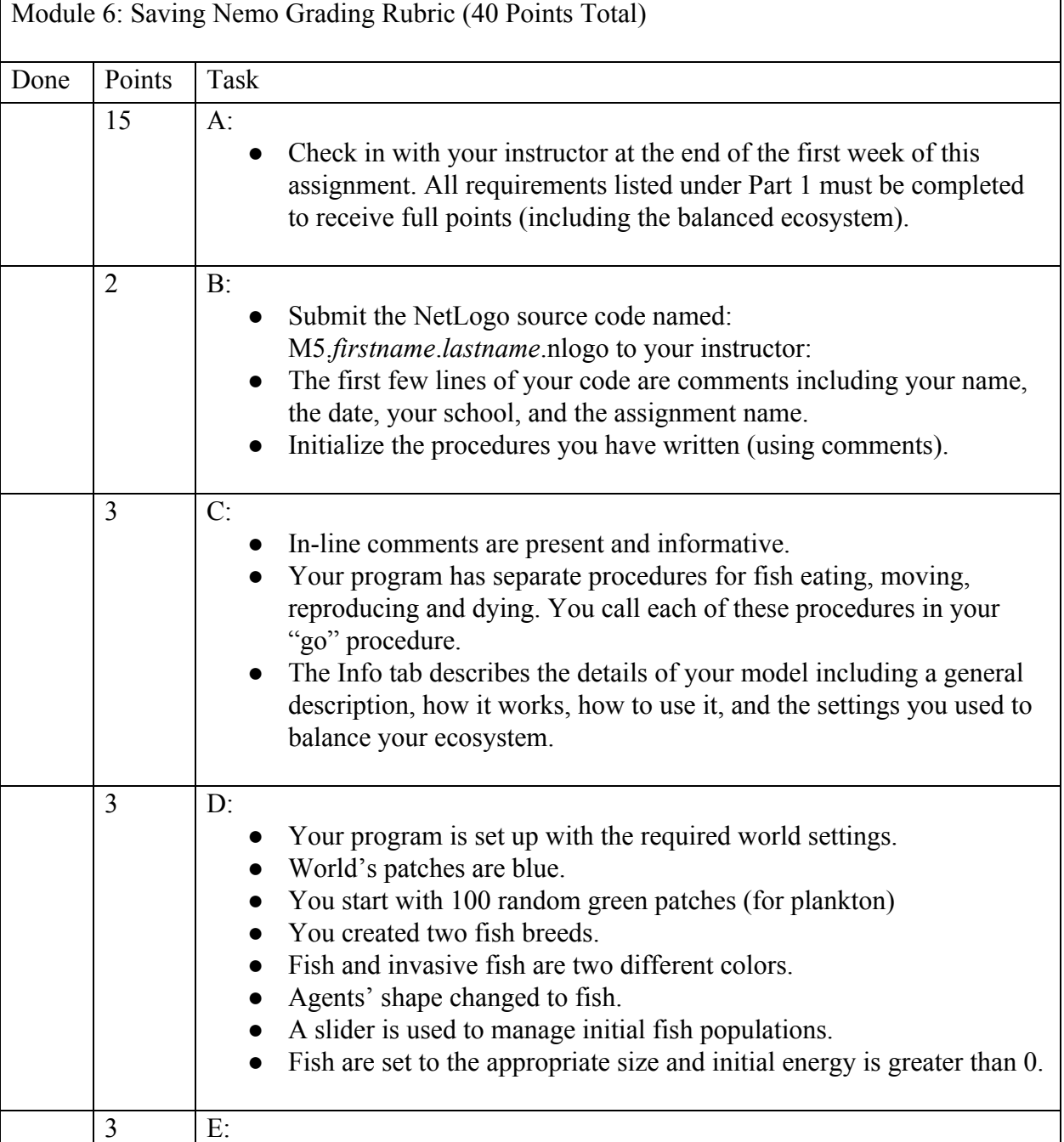

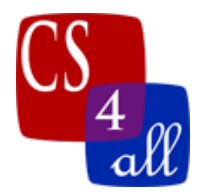

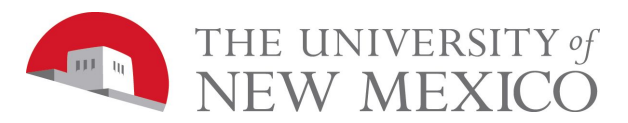

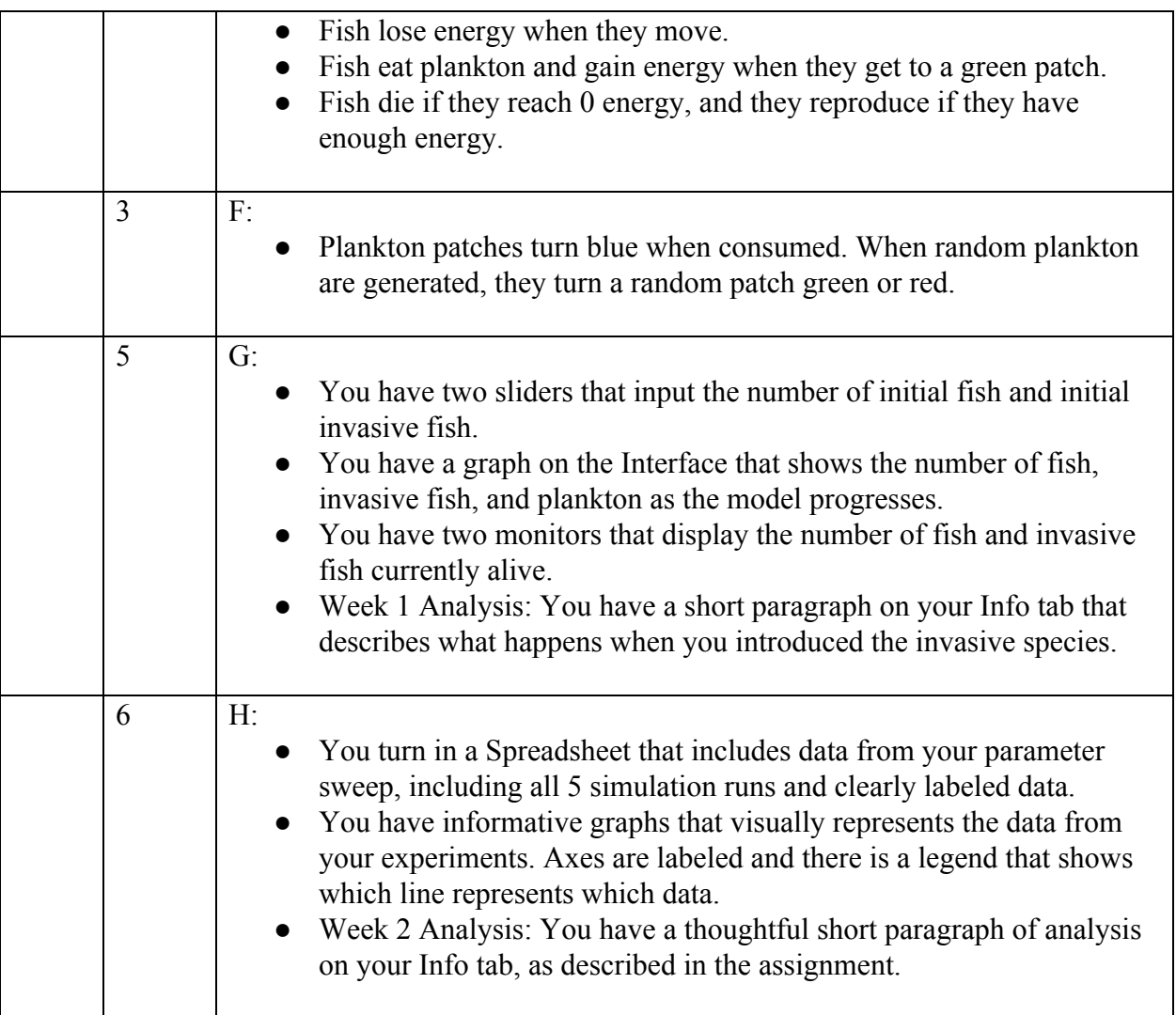